### Status of LArSoft beta release

L. Garren B. Rebel R. Snider

*Fermilab*

uBooNE Analysis Tools Meeting Dec 19, 2013

# **Outline**

- Status of the beta release
- Beta testing, acceptance criteria
- Off-site installs and builds
- How to get started
- The schedule
- uBooNE code organization

# Status of beta release

- $\bullet$  It's out!
	- larsoft v0 02 01 -q  $\leq$  debug:e4 | e4:prof $\geq$  (choose one)
	- Based on a snapshot of svn taken on Nov. 26
	- All the details on the LArSoft (beta) site in Redmine
		- <https://cdcvs.fnal.gov/redmine/projects/larsoft>
	- Quick-start guide to using and developing under the new system
		- https://cdcvs.fnal.gov/redmine/projects/larsoft/wiki/\_Quickstart guide to using and developing LArSoft code
	- Overview of the how packages are organized, the new development model
		- Be sure to look at the branching model and development workflow section
		- No code development on the "develop" branch use "feature branches" instead
	- Where to find which packages
		- $\lt$ the products page $>$
		- Re-factoring lists

# Status of beta release

- What remains to be done
	- Beta testing (next topic)
	- Remote installation and builds
		- On-going work at SLAC (binary, cymfs), BNL (source). U Alabama starting up (source).
	- Additional re-factoring work
		- fcl files
			- Some experiment-specific fcl files still in core LArSoft: eg, geometry.fcl
			- Better organization needed overall
		- Experiment-specific modules/services for which there is no generic analog
			- eg, SignalShapingService

None of these are critical, so are low priority prior to production transition

- Nightly build infrastructure
- Acceptance criteria / experiment sign-off

# Beta testing

- **Objectives** 
	- Technical:
		- To ensure that all programs that need to run do actually run
		- To validate the results obtained
		- To demonstrate that the software can be installed, built and run off-site
	- Usability:
		- To determine that the tools work as specified
		- To determine whether the tools provide the features needed to work effectively
	- Documentation:
		- To determine that the documentation is clear, correct, and complete
- Testing is the responsibility of uBooNE
	- The LArSoft project will address problems, create new releases as needed

# Beta testing

#### Beta test procedure

see: https://cdcvs.fnal.gov/redmine/projects/larsoft/wiki/ Special instructions for beta testers

- Follow the steps in the quick-start guide
- Run any job that you need to do your work
- Check the results are correct
- Report what you did and whether the test was successful
- Use the issue tracker to:
	- Report all technical problems, test failures
	- Report missing functionality
	- Suggest feature enhancements
	- Suggest documentation improvements

<https://cdcvs.fnal.gov/redmine/projects/larsoft/issues/new>

#### The work for uBooNE is being organized by Herb and Eric

# Acceptance criteria

- When is beta testing completed?
	- Need to agree on criteria
- Minimum criteria
	- A list of jobs that need to run
		- $\bullet$  Define a sub-set that we will call the "test suite"
		- Will need the test suite again during the production transition
	- Verification that all run as expected
		- Validate the test suite against svn versions
	- Validation of the test suite run on an off-site binary install
	- Validation of the test suite run on an off-site source install  $+$  build
	- No "major" reported deficiencies in the tools, workflow
	- No "major" reported deficiencies in the documentation

# Off-site installs and builds

- Three distribution methods
	- Local binary install (Instructions: https://cdcvs.fnal.gov/redmine/projects/larsoft/wiki/\_Download\_instructions\_)
		- Tested at SLAC (Tracy Usher)
			- prodsingle\_uboone.fcl worked out of the box.
			- A minor fcl change needed to standard\_reco\_uboone.fcl
			- Pandora was missing an xml file needed for initialization
	- $-$  Local source install  $+$  build (Instructions: https://cdcvs.fnal.gov/redmine/projects/larsoft/wiki/\_Download\_instructions\_)
		- Work under way at BNL (Brett Viren)
		- Getting started at LSU (Ion Stancu, Muhammad Elnimr)
		- See instructions here: https://cdcvs.fnal.gov/redmine/projects/larsoft/wiki/\_Download\_instructions\_
	- cvmfs
		- Creates a virtual filesystem on a machine backed by:
			- $-$  A remote server  $+$  a local cache  $+$  file-system emulation client
		- Beta release is uploaded to cymfs server supported by the OSG (oasis)

• Some basic concepts: structure of the working area

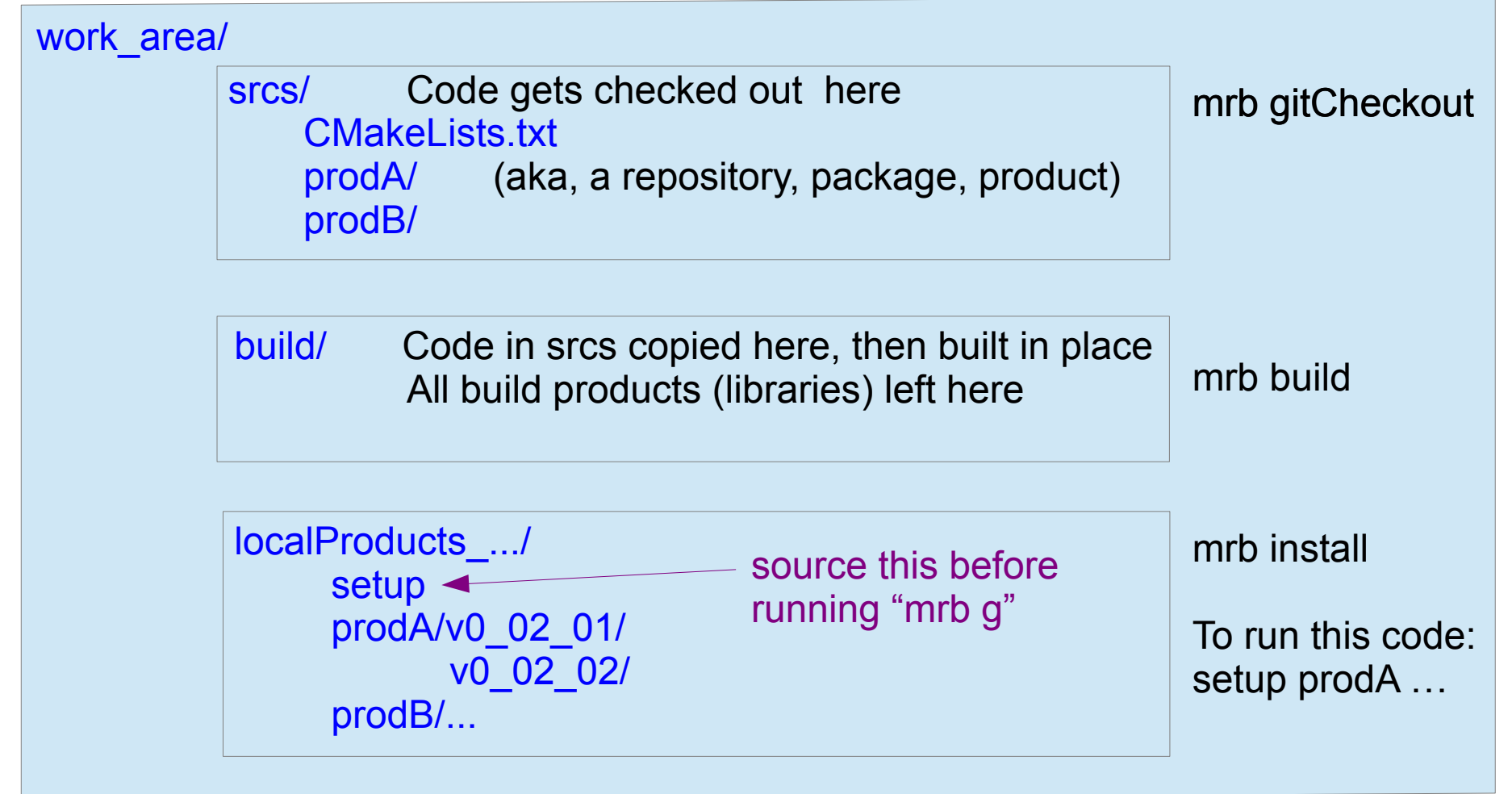

Empty structure + localProducts.../setup + CMakeLists.txt created by "mrb newDev"

Some basic concepts: structure of a repository

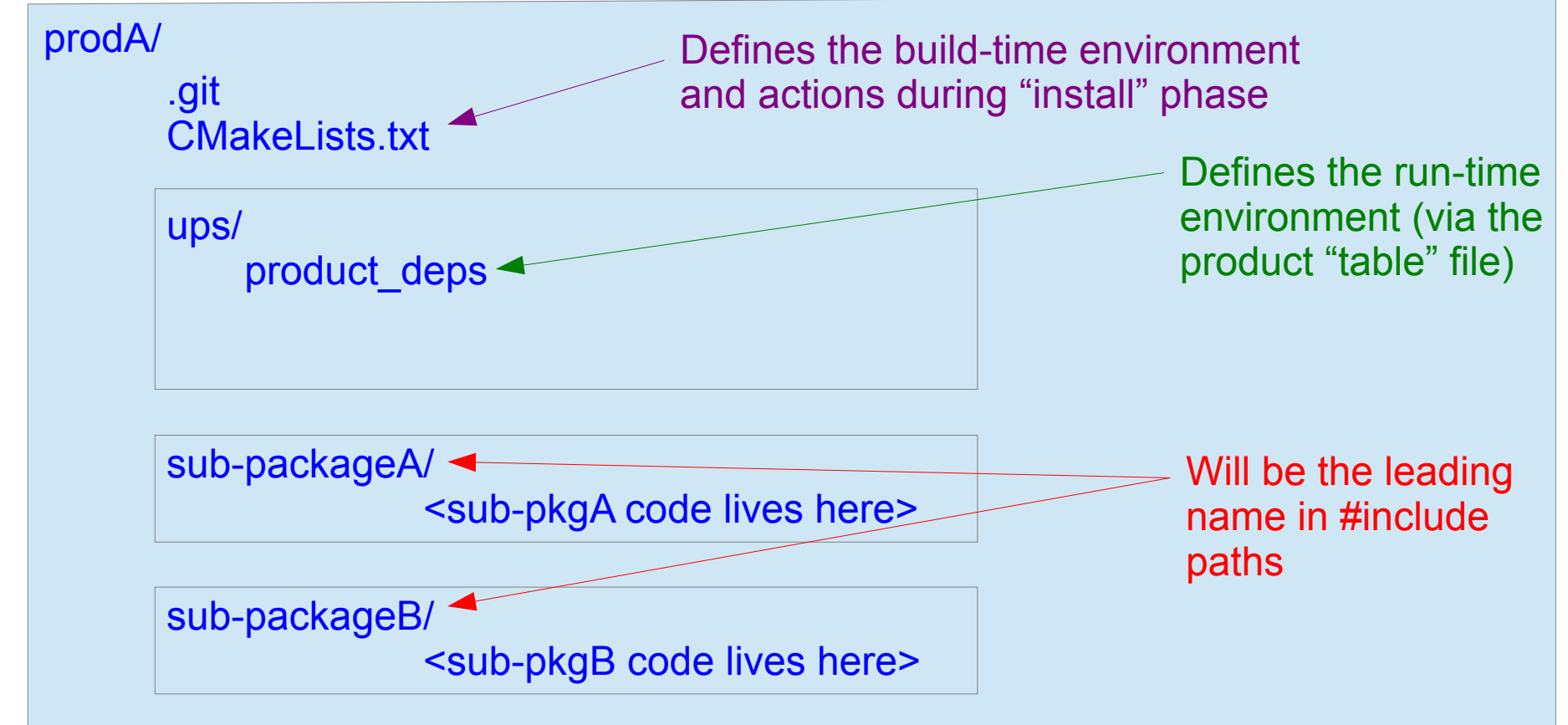

"mrb newProduct" creates skeleton of product/repository area + top-level CMakeLists.txt + product\_deps templates

- An important note:
	- Changes to git repositories are allowed
	- Should limit those changes to things needed to make the release work for testing purposes. But...

#### WARNING!! WARNING!! WARNING!!

- **Everything in git will be deleted** prior to the production transition
- Please **port any changes back into svn**, or **let us know about it**

#### • The quick-start

(see https://cdcvs.fnal.gov/redmine/projects/larsoft/wiki/\_Quickstart\_guide\_to\_using\_and\_developing\_LArSoft\_code\_)

> . /grid/fermiapp/uboone/software/setup\_uboone.sh mkdir <work\_dir> cd <work dir> mrb newDev -v v0\_02\_01 -q debug:e4 (or e4:prof for optimized) . localProducts...xxx/setup cd srcs mrb g <repository-name> cd <repository name> <work......> cd ../../build source mrb setEnv mrb install cd .. setup <repository-name> vx yy zz -q debug:e4 (or whatever)

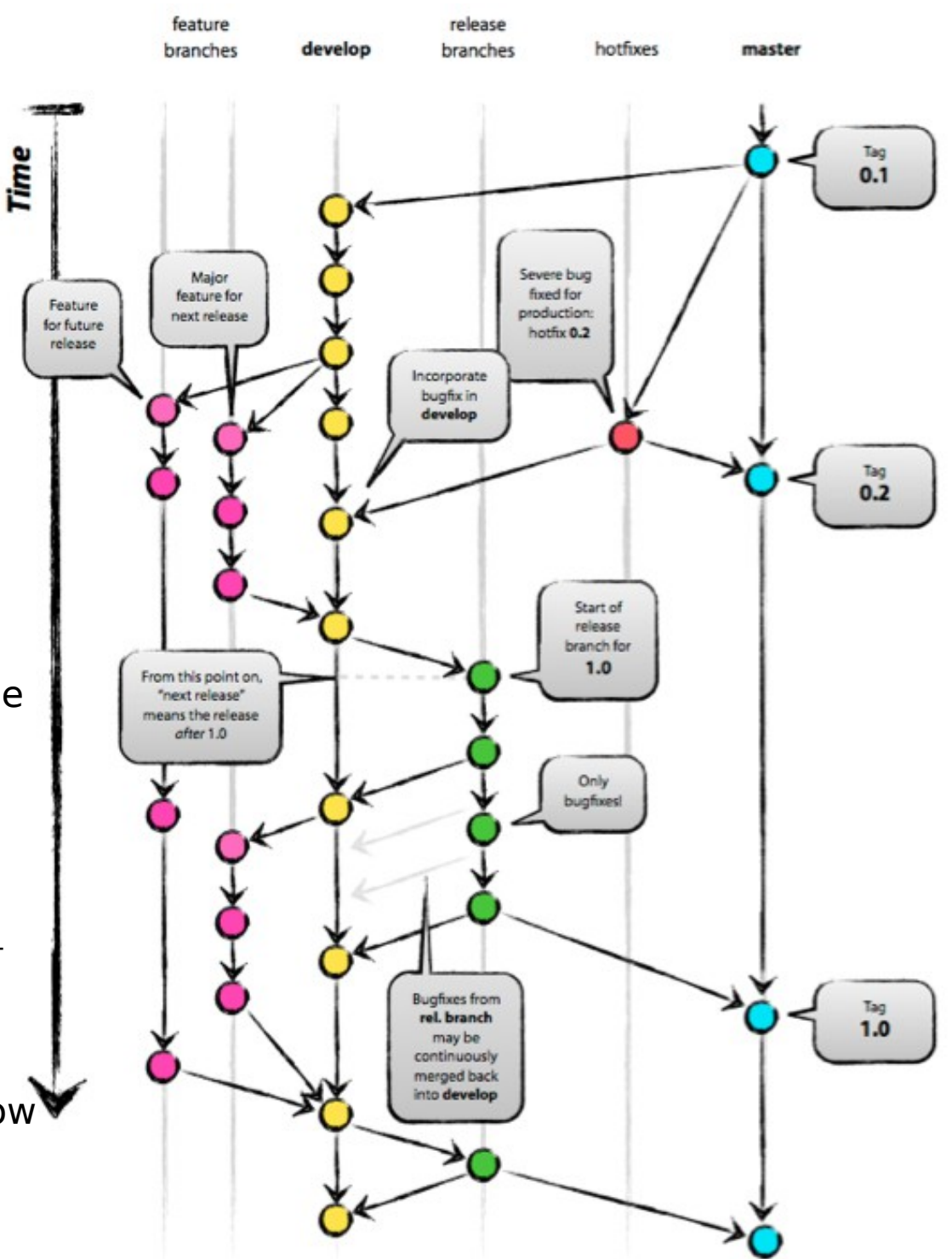

• The branching model

 (see http://nvie.com/posts/a-successful-gitbranching-model/)

- Vertical lines are branches
- Circles represent commits  $=$  a state of the repository
- Arrows are actions that change the state: branching, commiting, merging

### Git flow

#### (See

https://cdcvs.fnal.gov/redmine/projects/cet-ispublic/wiki/Git\_flow\_quick\_start)

– A tool to assist with working within this branching / workflow model

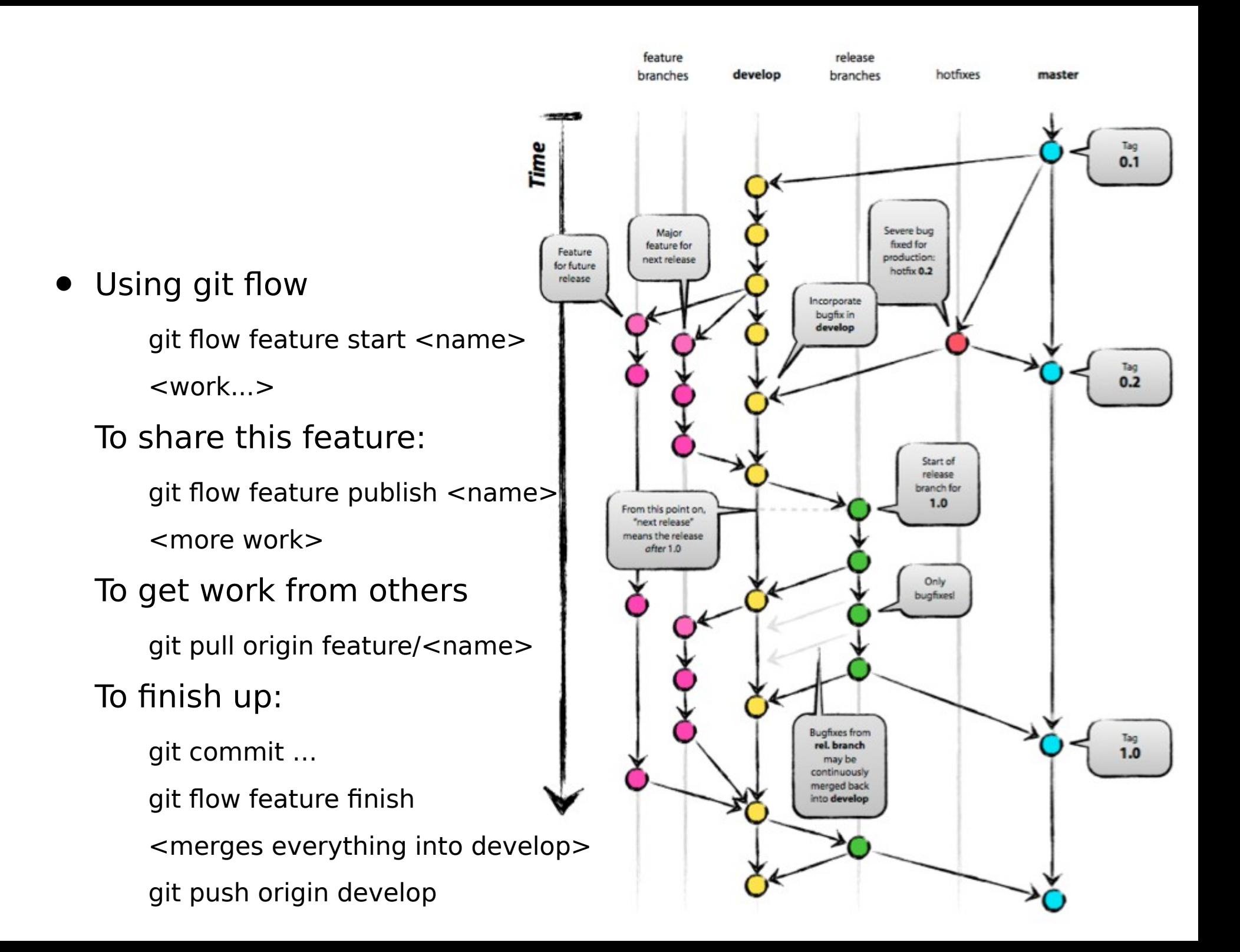

# The plan and schedule

- Schedule summary
	- Beta testing: now until Jan 20
		- Identify test suite / acceptance criteria: Dec 17 Jan 2
			- Can we do this today, now, for the technical elements??
		- Demonstrate off-site install / off-site build: by Jan 20
			- Need this to happen as early as possible (LBNE is the driver here)
		- Sign-off by experiments: by Jan 20
			- Need this to happen **as early as possible.** The second weeks of Jan?
		- Transition dry run: TBD
			- Need to get this down to as short a time as possible.
			- Goal is two days. Not easy, so need to start practicing, preparing on Jan 2
	- Develop nightly build infrastructure: Jan 1 until Jan 17
	- Production transition: Jan 21 to Jan 22 (!!)
		- Production release ready by Jan 23

#### Detailed work breakdown and schedule:

– See [this spreadsheet on the LArSoft project sharepoint site](https://sharepoint.fnal.gov/project/LArSoft/_layouts/xlviewer.aspx?id=/project/LArSoft/Shared%20Documents/LArSoft%20Schedule%2012-17-2013.xlsx&Source=https://sharepoint.fnal.gov/project/LArSoft/Shared%20Documents/Forms/AllItems.aspx&DefaultItemOpen=1&DefaultItemOpen=1)

## The production transition

- LArSoft will be unavailable during this procedure
	- Freeze svn, create a release (Eric, Herb, Brian) Late on Jan 20
		- No more commits to syn, ever!
	- Perform svn-to-git migration entitled and results are resulted as  $\frac{1}{20}$  Run overnight on Jan 20?
	- - Mostly scripted. Changes to include paths, Geometry service are not.
		- Need to identify, deal with other non-backwards compatible changes we've made
	- Build release Jan 22 am
	- Initial testing Jan 22 pm
		- Should a remote install + build + test be included here? Is not in current plan...
	- Run test suite on svn and git-based releases. Jan 22 pm
		- Observe identical results.
	- Release LArSoft v1 00 00: downtime over! Jan 22 (late, so maybe

This schedule is my guess, and is not yet approved

Perform re-factoring and a set of the land of the land of the land pm, Jan 22 am

effectively Jan 23 am)

# uBooNE code organization

- Current structure
	- All code in a "uboonecode" repository
	- Build with mrb etc.
- The question:
	- Is this structure adequate?
	- Will uBooNE have "releases", frozen ups products, etc, like LArSoft?
		- I would recommend "yes"
	- Where should people put their analysis code?
		- Does everyone want a personal git repository? Do not know what the constraints are here.
- Do not need an answer now, but will soon
	- Play with the beta release, and think about it in that context.
	- Discuss after the holidays
- Stakeholders and LArSoft general meeting the 2<sup>nd</sup> week of Jan